# **Google Scholar**

- [Aineiston sisältö ja laadun varmistus](#page-0-0)
- [Hakukoneen perusominaisuudet](#page-0-1)
- [Rajoitteet ja kritiikki](#page-2-0)

[Google Scholar](https://scholar.google.com/) (GS) on yhdysvaltalaisen Google LLC:n tuottama maksuton hakukone, joka on erikoistunut tieteellisen tiedon etsimiseen. GS on yleisestä Googlen hakukoneesta erillinen hakukonesovellus, jolla on oma URL-osoite. Palvelu on ollut käytettävissä vuodesta 2004 asti ja se on saatavilla kymmenillä eri kielellä, myös suomeksi. Tässä oppaassa GS esitellään viittaustietokantojen yhteydessä, vaikka kyseessä ei ole varsinainen tietokanta.

# <span id="page-0-0"></span>Aineiston sisältö ja laadun varmistus

Perinteisiin maksullisiin tietokantoihin verrattuna (kuten Web of Science ja Scopus), jotka sisältävät kuratoitua tietoa, Google Scholarin automatisoidut menetelmät kahlaavat verkkoa ja indeksoivat julkaisut, joilla tulkitsevat olevan akateeminen rakenne. Palvelun sisällöstä, kattavuudesta ja päivitystiheydestä ei ole saatavissa täsmällisiä tietoja. Kuitenkin GS sisältää aineistoa useilta eri tieteenaloilta ja lähteistä: akateemisten julkaisijoiden, yhteisöjen, yliopistojen sekä muiden tieteellisten järjestöjen tuottamia tutkielmia, esitelmiä, kirjoja, tiivistelmiä ja artikkeleita sekä niiden preprint- ja postprintversioita. GS tarjoaa myös pääsyn organisaatioiden lisensioimiin maksullisiin aineistoihin. Monet tutkimukset (mm. Harzing, A.-W. 2019, Martín-Martín, A. et al. 2021) osoittavat GS:n kattavuuden suuremmaksi kuin kilpailijoillaan lähes kaikkien tieteenalojen osalta.

## Google Scholarin viittaustiedot

GS sisältää viittaustietoja, jotka kertovat, kuinka usein muissa palveluun kuuluvissa julkaisuissa on viitattu tarkasteltavaan julkaisuun. On hyvä huomioida, että GS:n sisältämät viittausmäärät ovat huomattavasti suurempia kuin Web of Sciencen (WoS) ja Scopuksen. Viittauksissa ovat myös yliedustettuina eitieteelliset viittaukset, joiden saaminen viittauksista pois on mahdotonta. GS:n epäluotettavuutta viittaustiedonlähteenä lisää myös se, että viittausikkunan määrittäminen ei ole mahdollista. Kaiken lisäksi GS on helposti manipuloitavissa. Laajan sisältönsä vuoksi GS voi kuitenkin olla hyödyllinen erityisesti aloilla, joilla viittauksia kertyy tyypillisesti vähän sekä nuorien tutkijoiden osalta, joiden julkaisutuotantoa WoS- ja Scopus-tietokannat kattavat niukasti.

## <span id="page-0-1"></span>Hakukoneen perusominaisuudet

GS sisältää sekä perus- että tarkennetun haun, mutta sen hakuominaisuudet ovat kehittymättömät kaupallisiin tietokantoihin verrattuina. Esimerkiksi indeksejä kirjoittajien, lehtien tai organisaatioiden nimien erilaisten kirjoitusasujen hakemista varten ei ole. GS on parhaimmillaan nopea työkalu paikallistaa jokin tietty yksittäinen julkaisu ja tarkistaa sen keräämät viittaukset sekä selvittää, onko oma organisaatio hankkinut lisenssin kyseiseen julkaisuun. Laajempien julkaisumetristen selvitysten tekemiseen tietokannan ominaisuudet ovat liian kehittymättömät.

GS:n hakutulos on erittäin vaihteleva. Se voi sisältää linkin julkaisun kokotekstiin, vain abstraktin tai pelkän viitteen. Hakutulos järjestetään GS:n oman ranking-järjestyksen mukaisesti. GS:n rankingistä ei ole saatavissa tarkempia tietoja, mutta julkaisun saamien viittausten lukumäärä vaikuttaa olevan melko määräävä tekijä ranking-järjestyksessä. Uusimmat julkaisut eivät siis aina ole tuloslistan alussa.

Jos julkaisusta on olemassa useita versioita, GS yhdistää ne samaan ryhmään. Edustavimmaksi on arvioitu lehtiartikkelin kokoteksti. Artikkelin muita versioita voivat olla varsinaista lehtiartikkelia edeltävät samasta tutkimustyöstä tehdyt julkaisut, kuten preprintit, abstraktit ja konferenssijulkaisut. Hakutulos sisältää myös linkin julkaisun kokotekstiin, jos käyttäjä on oman yliopistonsa verkossa ja organisaatiolla on käyttöoikeus julkaisuun. Lisäksi saatavilla on Open Access -julkaisuja.

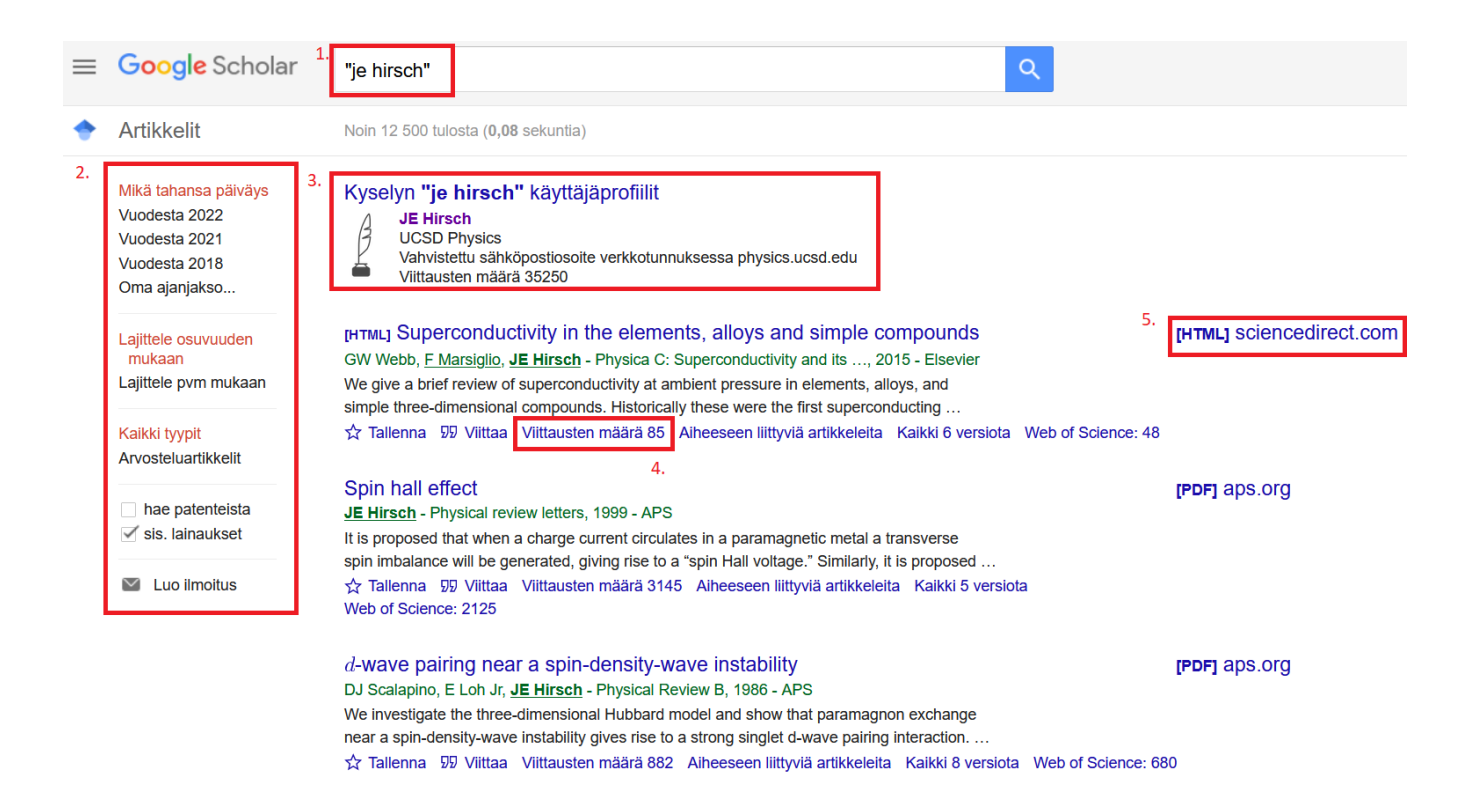

Kuva 1. Google Scholarin hakutulos henkilön nimellä haettuna: [1] Kirjoittajan nimellä JE Hirsch tehdyn haun tulokset. [2] GS tarjoaa melko suppeat mahdollisuudet rajata hakutulosta. [3] Mikäli haettava henkilö on tehnyt itselleen Google Scholar tutkijaprofiilin, tulee tieto profiilista hakutuloksen alkuun. [4] Yksittäisen julkaisun keräämien viittausten määrä, jonka linkistä saa esille viittaavien julkaisujen tiedot. [5] Oikealla olevasta linkistä pääsee julkaisun kokotekstiin mikäli julkaisuun on käyttöoikeus tai kyseessä on Open Access -julkaisu. Kuvan lähde: Google Scholar [<http://scholar.google.fi/>](http://scholar.google.fi/) 13.4.2022

## Google Scholar -tutkijaprofiilit

GS ei tuota tutkijoille automaattisesti profiilisivuja vaan tutkija voi halutessaan luoda itselleen tunnuksen ja kerätä palvelusta löytyvät artikkelinsa My Profile -sivulle. Profiilin voi tehdä joko julkiseksi tai vain itseään varten.

Profiilin etuja:

- omat julkaisut kootusti yhdessä paikassa
- julkaisujen saamien viittausten tilastot ja seuranta
- h-indeksi kaikista julkaisuista ja viimeisten 5 vuoden ajalta
- i10 index eli niiden julkaisujen määrä, joihin on yli 10 viittausta
- Google Scholarissa tehdyn haun tuloksessa julkiset profiilit näkyvät linkkeinä
- Google Scholarissa kirjoittajan nimellä haettaessa julkinen profiili nousee ensimmäiseksi hakutulokseksi

### J. E. Hirsch

Superconductivity

**UCSD Physics** Vahvistettu sähköpostiosoite verkkotunnuksessa physics.ucsd.edu -**Kotisivu** 

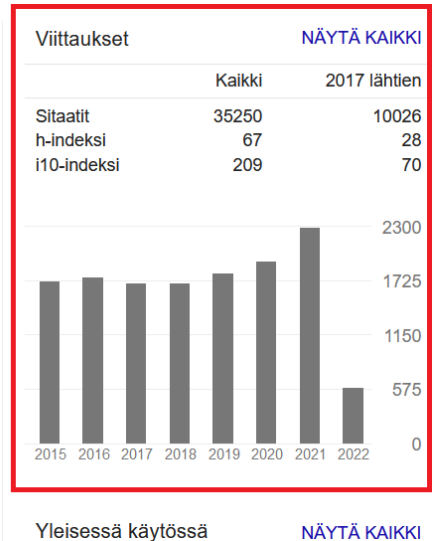

5 artikkelia käytettävissä

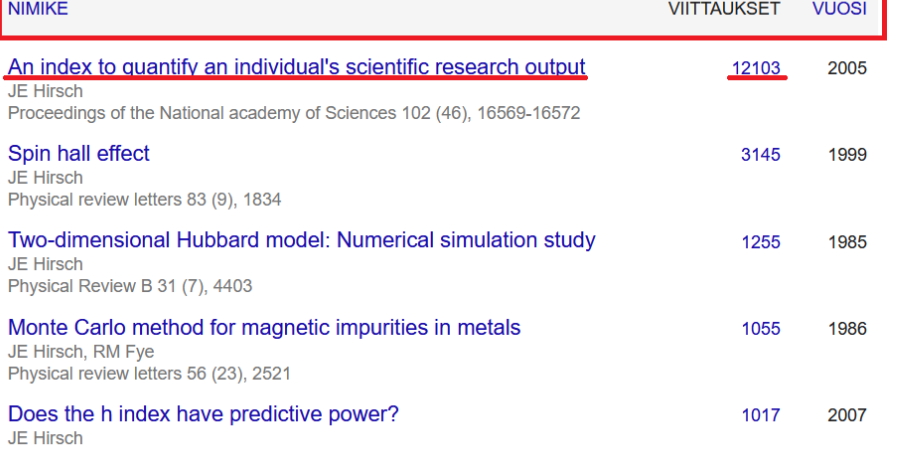

Proceedings of the National Academy of Sciences 104 (49), 19193-19198

Kuva 2. Tutkijan J.E. Hirsch Google Scholar -profiili: [1] julkaisut voi järjestää profiilissa nimekkeen, viittausmäärän tai julkaisuvuoden mukaan. [2] Profiilissa näkyy henkilön julkaisujen keräämät viittaukset, h-indeksi ja i10-indeksi kaikilta vuosilta sekä viimeisten 5 vuoden ajalta. Lisäksi julkaisun nimeä klikkaamalla, saa esiin kyseisen julkaisun tarkemmat tiedot ja viittausmäärää klikkaamalla saa näkyviin julkaisuun viittaavat julkaisut. Kuvan lähde: Google Scholar <<http://scholar.google.fi/>> 13.4.2022

SEURAA

## <span id="page-2-0"></span>Rajoitteet ja kritiikki

- Aineiston sisällöstä, kattavuudesta ja päivitystiheydestä ei ole saatavissa täsmällistä tietoa.
- Viittaukset voivat myös vähentyä, mikäli hakukone ei löydä jo indeksoimiaan julkaisuja, jolloin se poistaa ko. viittaukset.
- Tieteellisten aineistojen lisäksi sisältää paljon myös ei tieteellistä, kuratoimatonta aineistoa. Viittauksissa ovat myös yliedustettuina ei-tieteelliset viittaukset.
- $\bullet$ Sisältö on helposti manipuloitavissa. Aiheesta voi lukea lisää artikkelista López-Cózar E.D., Robinson-García N., Torres-Salinas D. (2014) [The](https://asistdl.onlinelibrary.wiley.com/doi/full/10.1002/asi.23056)  [Google scholar experiment: How to index false papers and manipulate bibliometric indicators.](https://asistdl.onlinelibrary.wiley.com/doi/full/10.1002/asi.23056) Journal of the American Society for Information Science and Technology, 65(3), 446-454
- Hakuominaisuudet ovat kehittymättömät kaupallisiin tietokantoihin verrattuina eikä palvelu sovellu hyvin laajempien bibliometristen selvitysten tekemiseen.
- Tarjoaa hyvin suppean määrän julkaisuperusteisia indikaattoreita.

### Lähteet

Google (ei päiväystä) About Google Scholar. [Verkkoartikkeli] Saatavilla:<https://scholar.google.com/intl/fi/scholar/about.html>[Viitattu 18.2.2022]

Google Scholar (2022a) Hakutulos henkilön nimellä haettaessa [kuvankaappaus]. Saatavilla:<http://scholar.google.fi/>[Viitattu 13.4.2022]

Google Scholar (2022b) Google Scholar profiili [kuvankaappaus]. Saatavilla: <http://scholar.google.fi/> [Viitattu 13.4.2022]

Harzing, A.-W. (2019) Two new kids on the block: How do Crossref and Dimensions compare with Google Scholar, Microsoft Academic, Scopus and the Web of Science? Scientometrics, 120(1), pp. 341–349. Saatavilla: <https://doi.org/10.1007/s11192-019-03114-y>

Martín-Martín, A., Thelwall, M., Orduna-Malea, E., and López-Cózar, E.D. (2021) Google Scholar, Microsoft Academic, Scopus, Dimensions, Web of Science, and OpenCitations' COCI: A multidisciplinary comparison of coverage via citations. Scientometrics, 126, pp. 871-906 (2021). Saatavilla: [https://do](https://doi.org/10.1007/s11192-020-03690-4) [i.org/10.1007/s11192-020-03690-4](https://doi.org/10.1007/s11192-020-03690-4)

Oulun yliopiston kirjasto. LibGuides (ei päiväystä) Tieteellisiin julkaisuihin pohjautuva arviointi: Google Scholar. [Verkkoartikkeli] Saatavilla: [https://libguides.](https://libguides.oulu.fi/julkaisujenarviointi/GS) [oulu.fi/julkaisujenarviointi/GS](https://libguides.oulu.fi/julkaisujenarviointi/GS) [Päivitetty 5.5.2022]

### Perustuu rahoitusehtoihin

2 artikkelia

ei käytettävissä